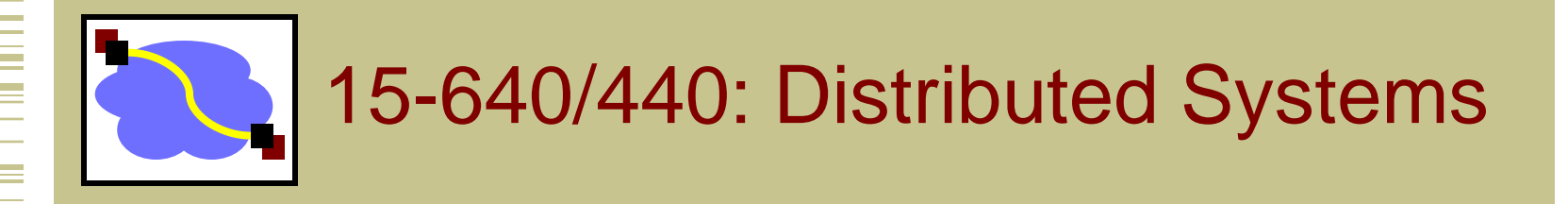

#### Lecture 23: Key Distribution and Management

Thanks to the many, many people who have contributed various slides to this deck over the years.

### Key Distribution

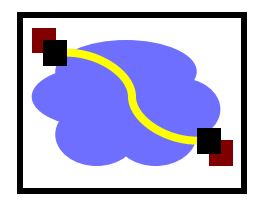

- Have network with n entities
- Add one more
	- Must generate n new keys
	- Each other entity must securely get its new key
	- Big headache managing n<sup>2</sup> keys!
- One solution: use a central keyserver
	- Needs n secret keys between entities and keyserver
	- Generates session keys as needed
	- **Downsides** 
		- Only scales to single organization level
		- Single point of failure

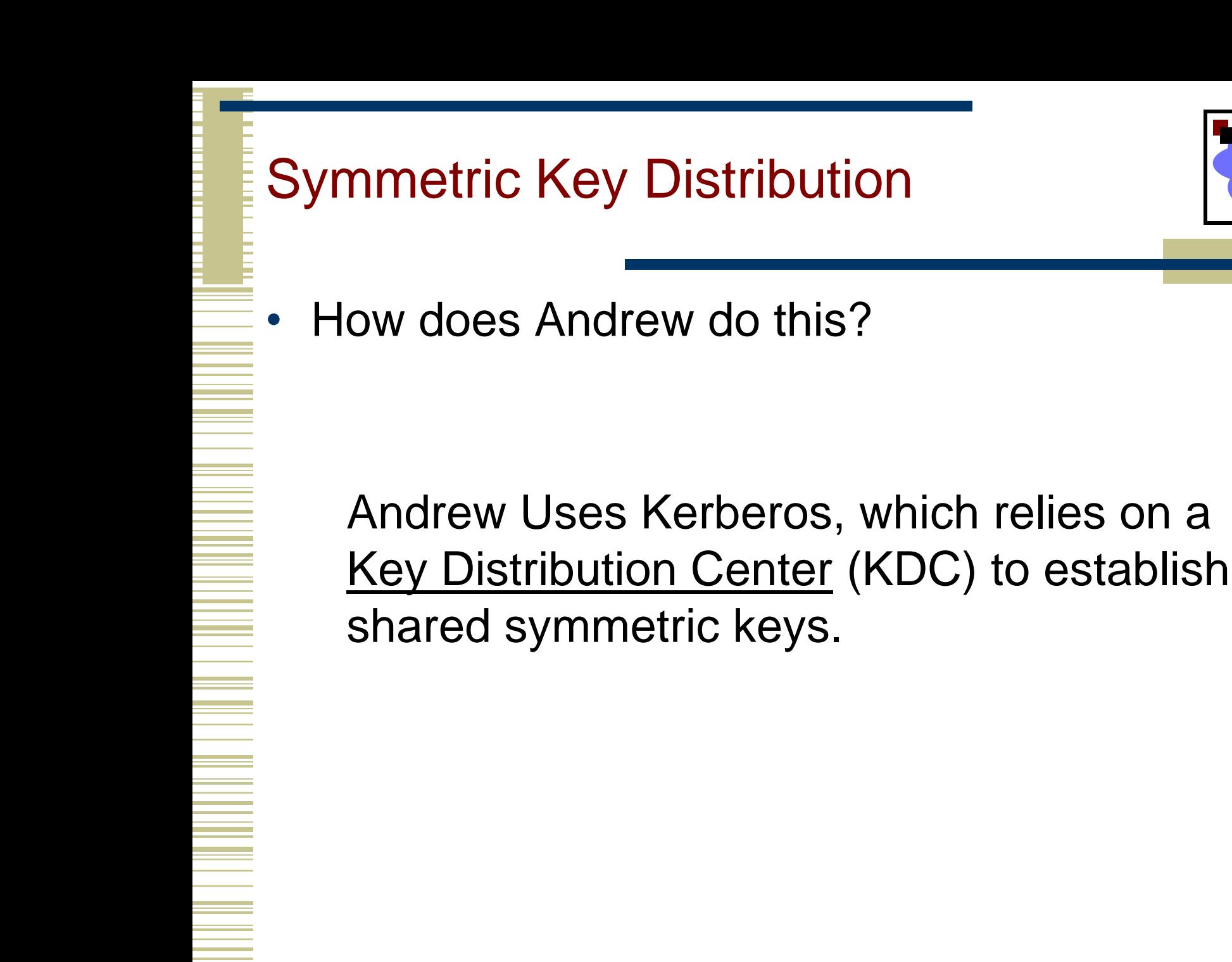

# Key Distribution Center (KDC)

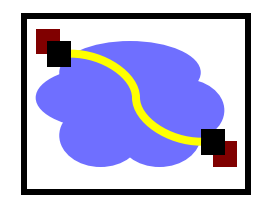

- Alice, Bob need shared symmetric key.
- KDC: server shares different secret key with *each*  registered user (many users)
- Alice, Bob know own symmetric keys,  $K_{A-KDC}$ ,  $K_{B-KDC}$ , for communicating with KDC.

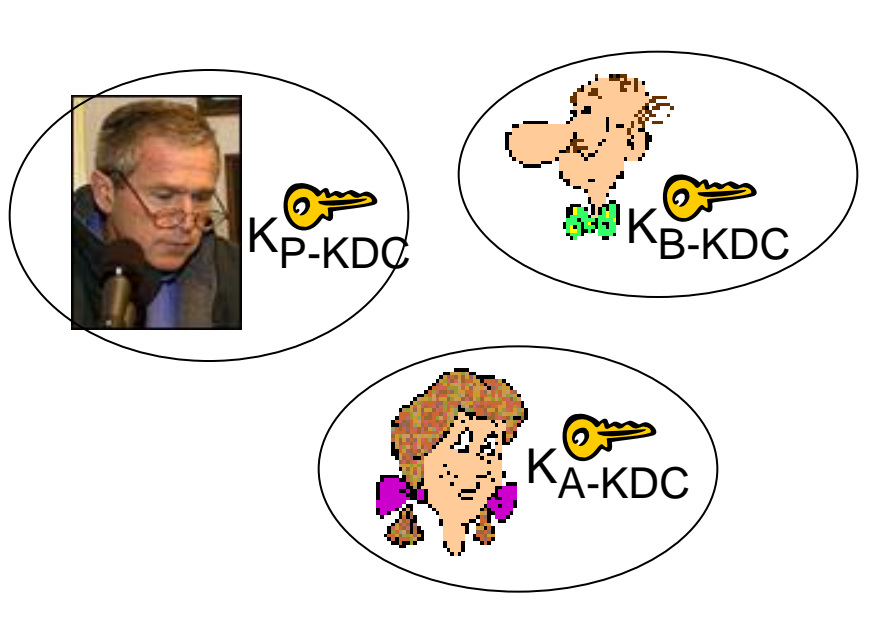

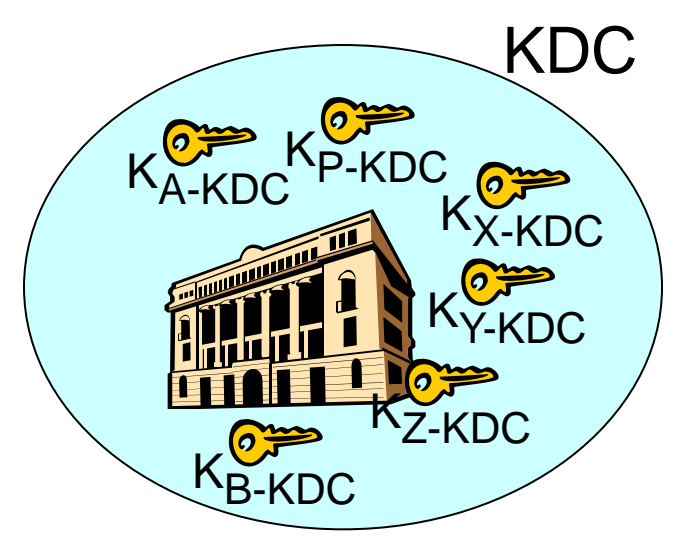

# Key Distribution Center (KDC)

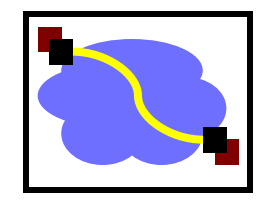

*Q:* How does KDC allow Bob, Alice to determine shared symmetric secret key to communicate with each other?

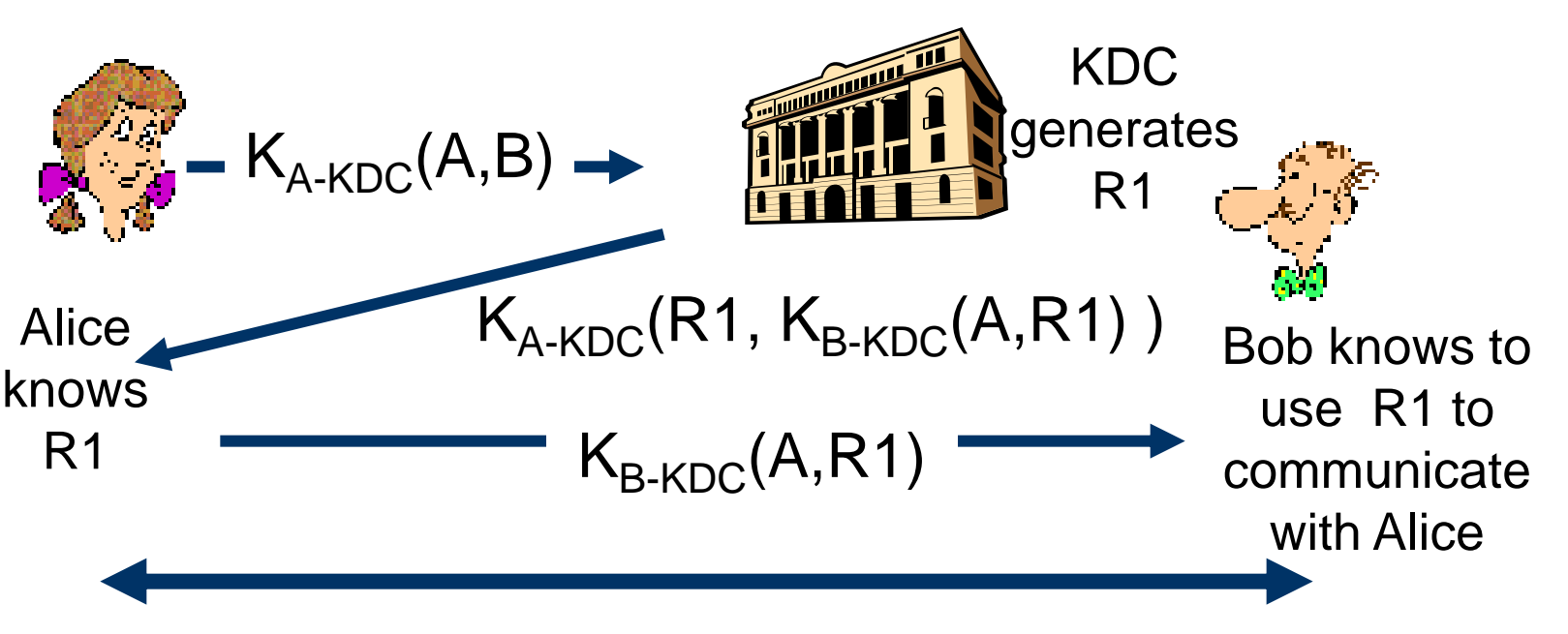

Alice and Bob communicate: using R1 as *session key* for shared symmetric encryption

#### How Useful is a KDC?

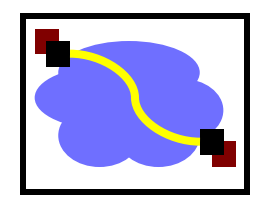

- Must always be online to support secure communication
- KDC can expose our session keys to others!
- Centralized trust and point of failure.

In practice, the KDC model is mostly used within single organizations (e.g. Kerberos) but not more widely.

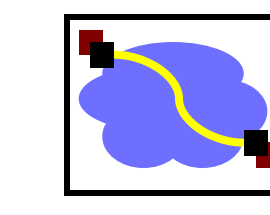

#### Kerberos

#### **Trivia**

- Developed in 80's by MIT's Project Athena
- Used on all Andrew machines
- Mythic three-headed dog guarding the entrance to Hades
- Uses DES, 3DES
- Key Distribution Center (KDC)
	- Central keyserver for a Kerberos domain
	- Authentication Service (AS)
		- Database of all master keys for the domain
		- Users' master keys are derived from their passwords
		- Generates ticket-granting tickets (TGTs)
	- Ticket Granting Service (TGS)
		- Generates tickets for communication between principals
	- "slaves" (read only mirrors) add reliability
	- "cross-realm" keys obtain tickets in others Kerberos domains

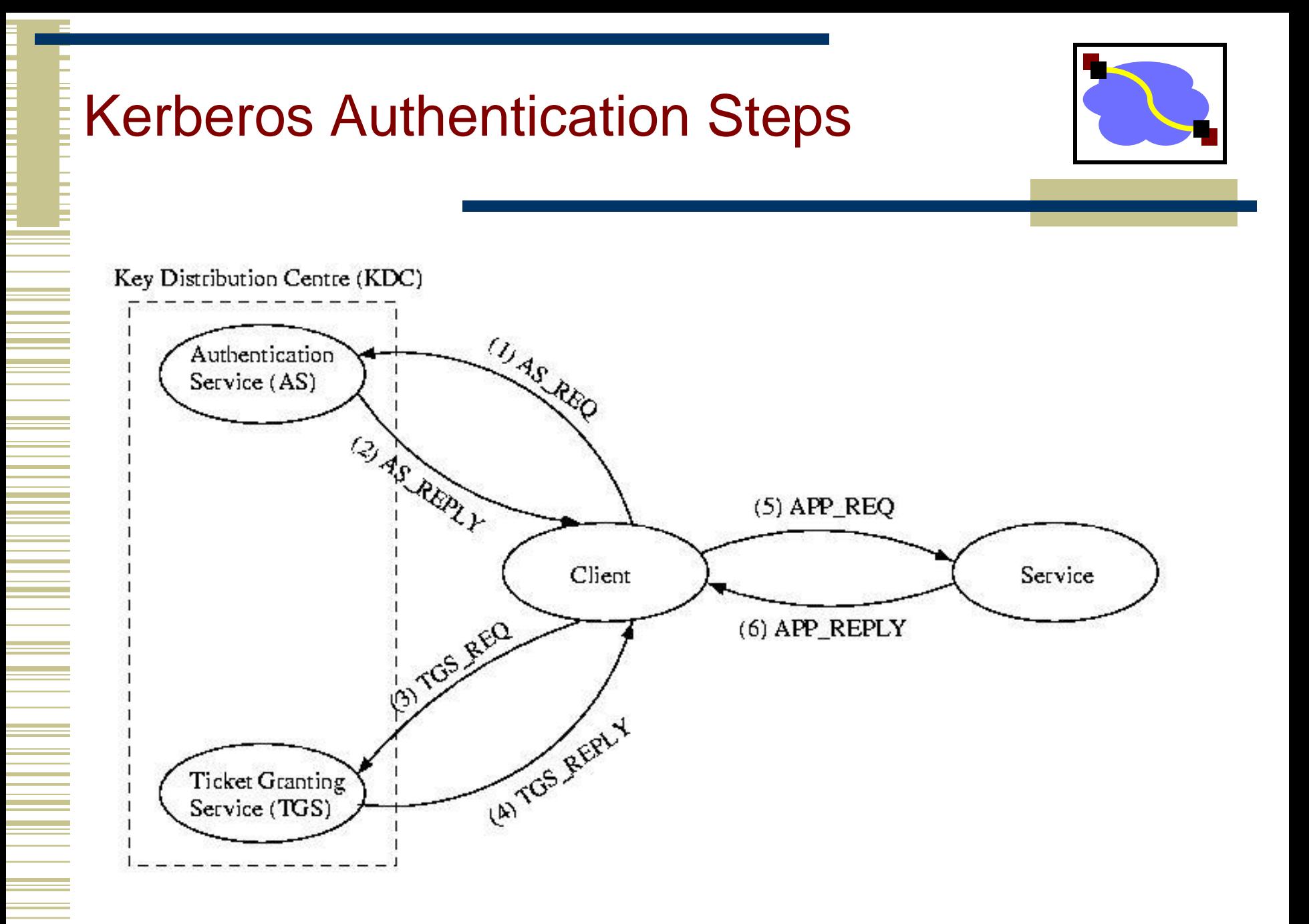

# **(1) AS\_REQUEST**

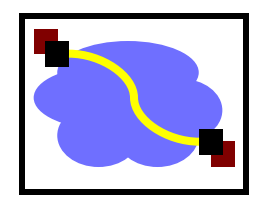

- The first step in accessing a service that requires Kerberos authentication is to obtain a *ticketgranting ticket*.
- To do this, the client sends a plain-text message to the AS:
	- <client id, KDC id, requested ticket expiration, nonce1>

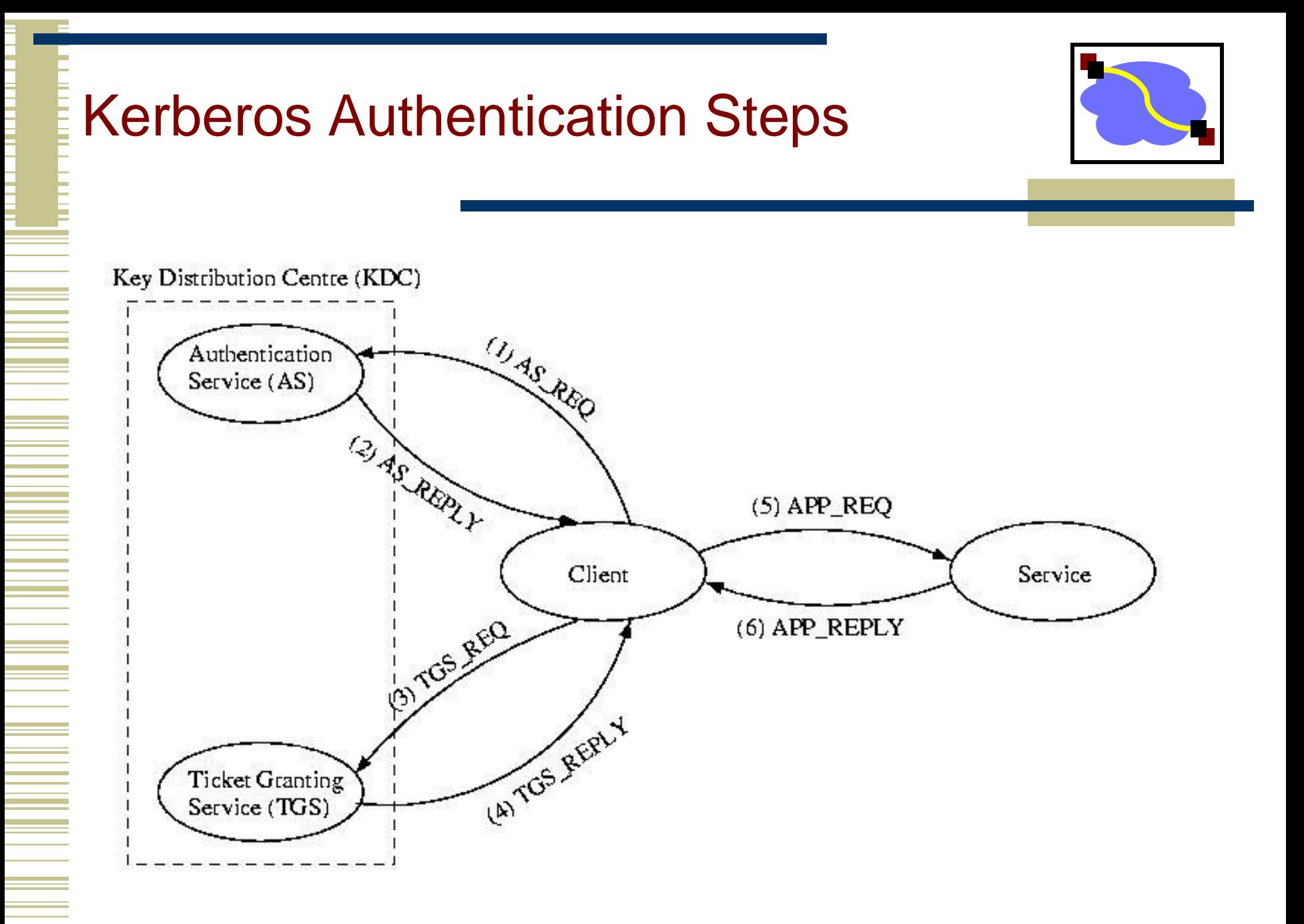

### (2) AS\_REPLY

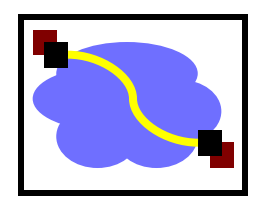

- $\langle K_{c,\text{TGS}}$ , none1} $K_c$ , {ticket<sub>c,tgs</sub>}K<sub>TGS</sub>>
	- Notice the reply contains the following:
		- The nonce, to prevent replays
		- The new session key
		- A *ticket* that the client can't read or alter
	- A ticket:
		- ticket<sub>x,y</sub> = {x, y, beginning valid time, expiration time,  $K_{x,y}$ }

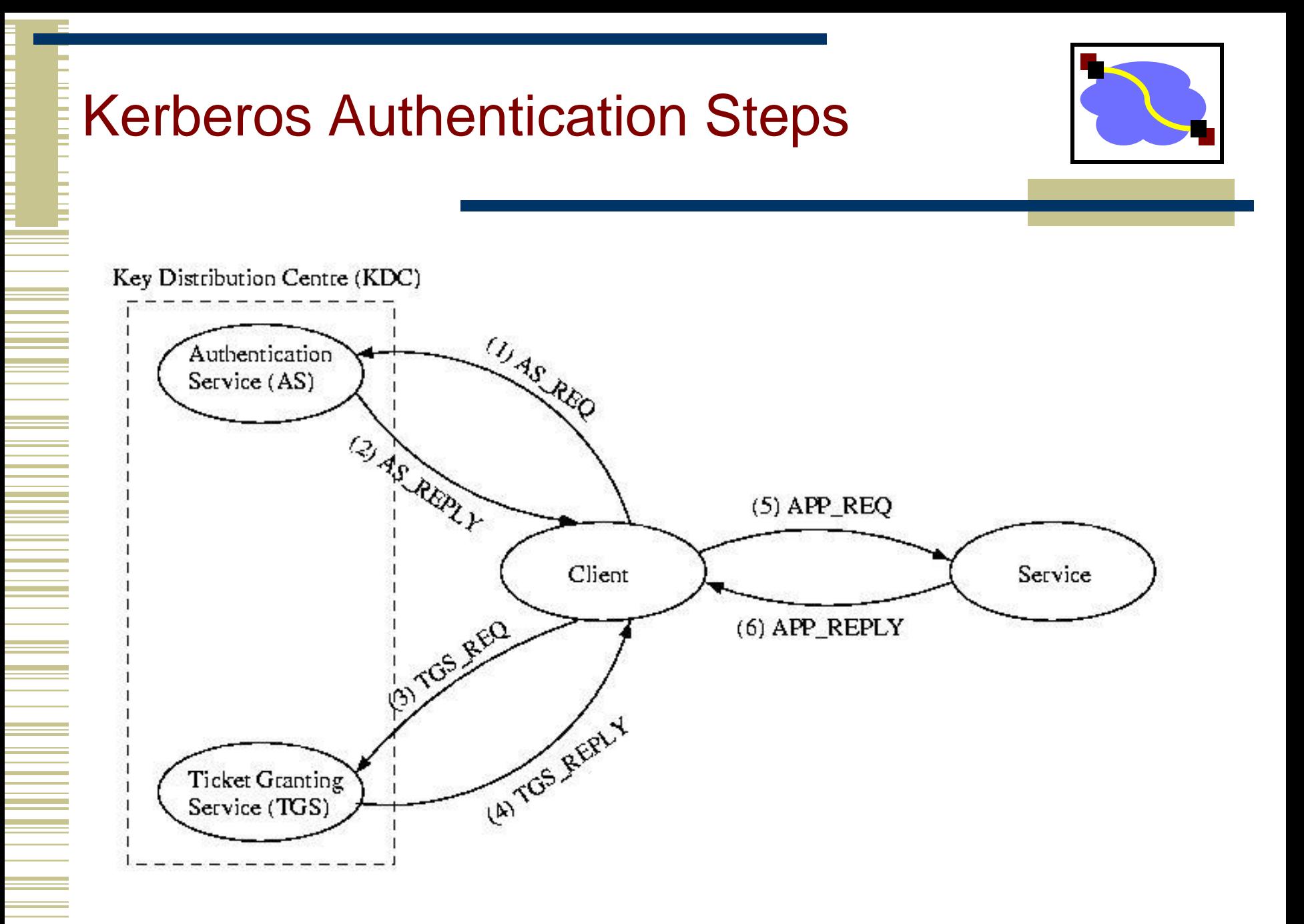

# (3) TGS\_REQUEST

•

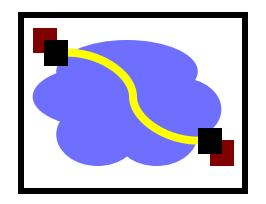

- The TGS request asks the TGS for a ticket to communicate with a a particular service.
- $\langle$  auth<sub>c</sub>} <sub>Kc, TGS</sub>, {ticket<sub>c</sub>, TGS}K<sub>TGS</sub>, service, nonce2>
- < {auth<sub>c</sub>} is known as an *authenticator* it contains the name of the client and a timestamp for freshness .

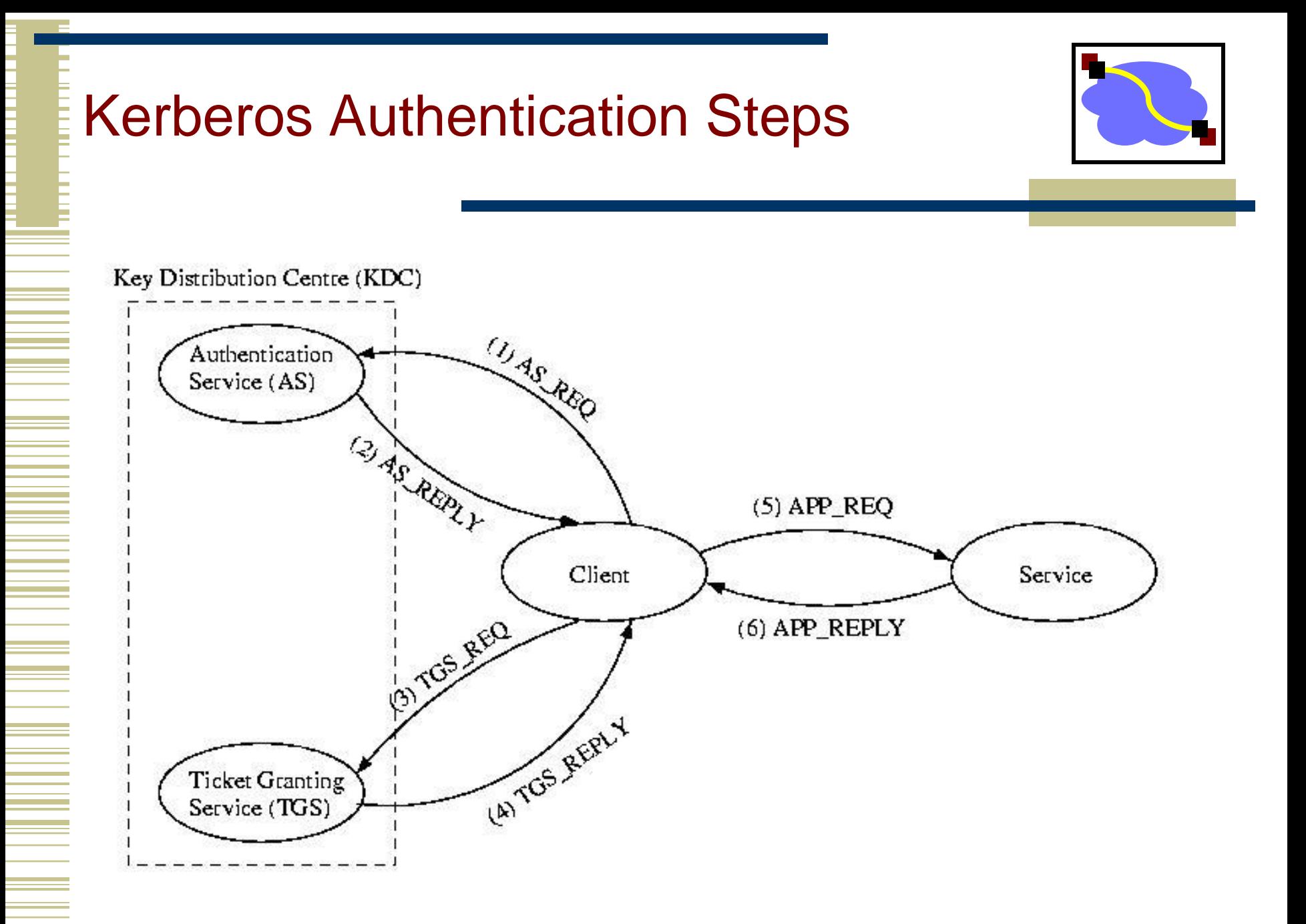

### (4) TGS\_REPLY

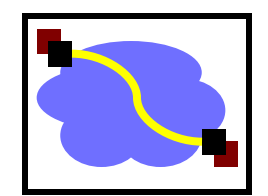

- $\langle K_{c,\text{service}}$ , nonce2}K  $_{c,\text{ TGS}}$ , {ticket<sub>c, service</sub> }K  $_{\text{service}}$  >
- Notice again that the client can't read or alter the ticket
- Notice again the use of the session key and nonce between the client and the TGS

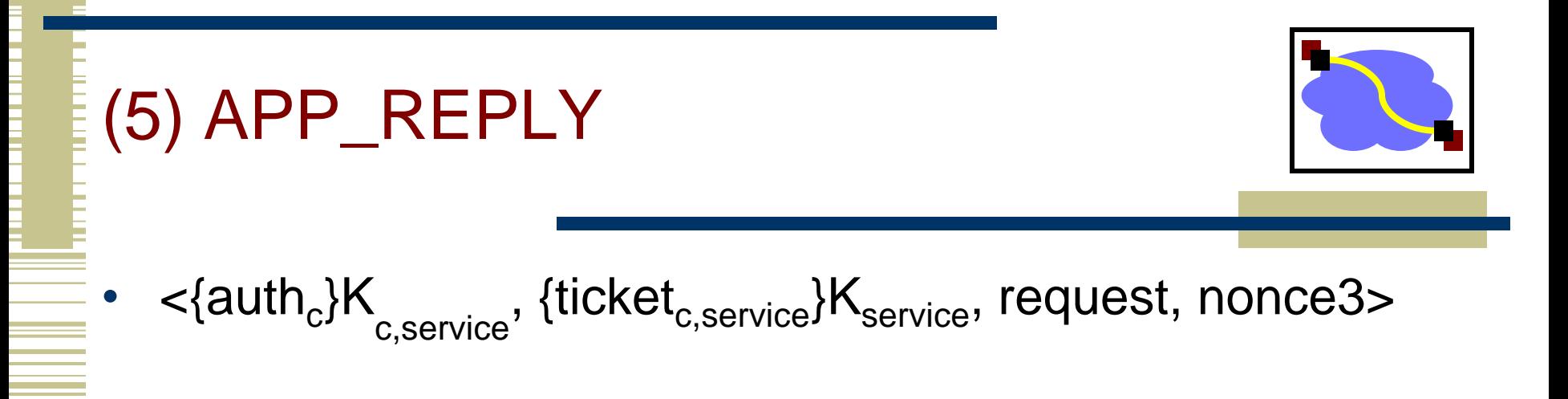

Notice again the use of the session key as well as the protected ticket.

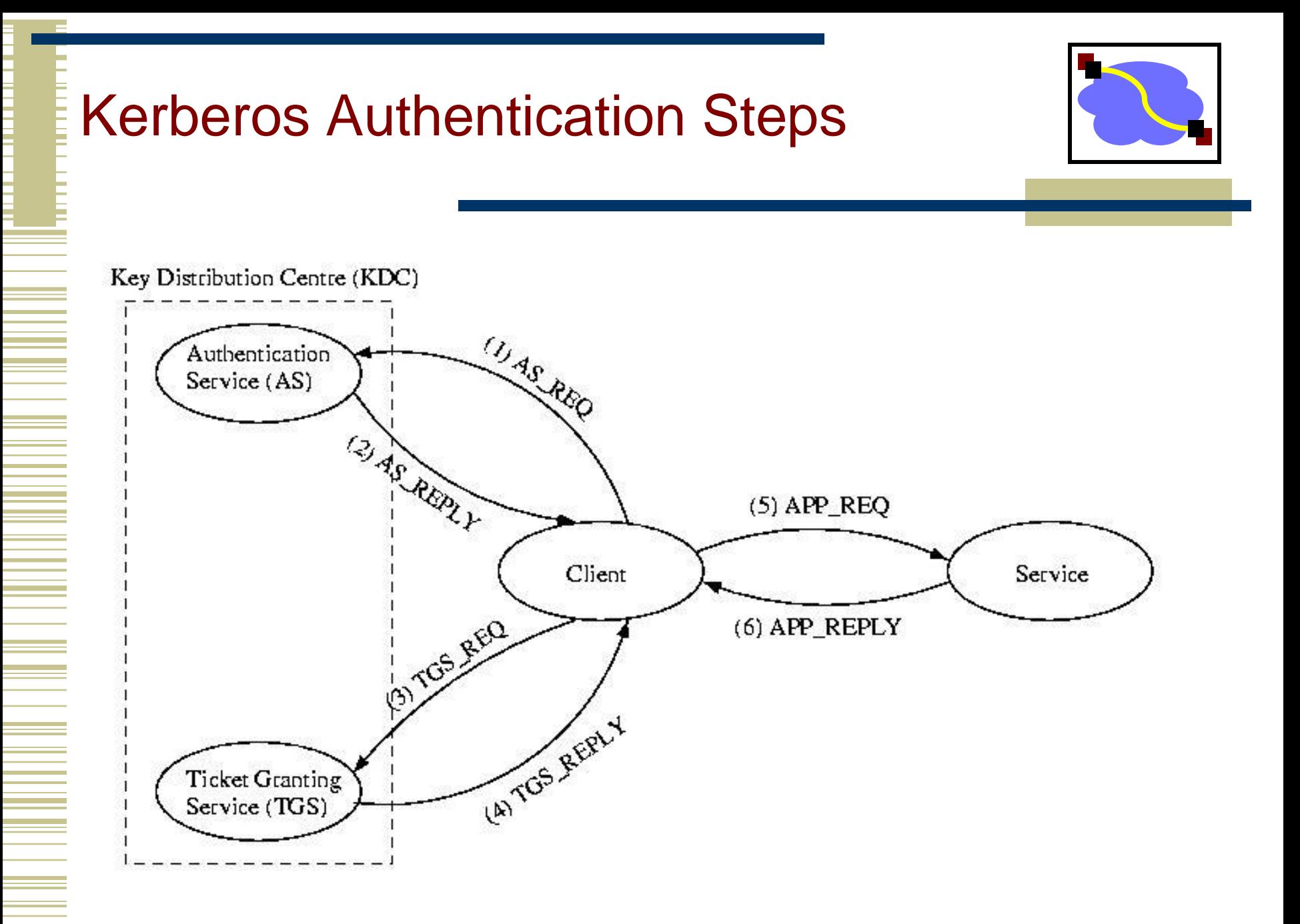

### (6) APP\_REPLY

- <{nonce3}K<sub>c.service</sub>, response>
- Because of the use of the encrypted nonce, the client is assured the reply came form the application, not an imposter.

#### Using Kerberos

#### • kinit

- Get your TGT
- Creates file, usually stored in /tmp
- klist
	- View your current Kerberos tickets

```
unix41:~ebardsle> klist
Credentials cache: FILE:/ticket/krb5cc_61189_9FTlN6
        Principal: ebardsle@ANDREW.CMU.EDU
 Issued Expires Principal
Apr 18 19:40:50 Apr 19 20:40:49 krbtgt/ANDREW.CMU.EDU@ANDREW.CMU.EDU
Apr 18 19:40:50 Apr 19 20:40:49 afs@ANDREW.CMU.EDU
Apr 18 19:40:51 Apr 19 20:40:49 imap/cyrus.andrew.cmu.edu@ANDREW
```
- **kdestory** 
	- End session, destroy all tickets
- kpasswd
	- Changes your master key stored by the AS
	- "Kerberized" applications
		- kftp, ktelnet, ssh, zephyr, etc
		- afslog uses Kerberos tickets to get AFS token

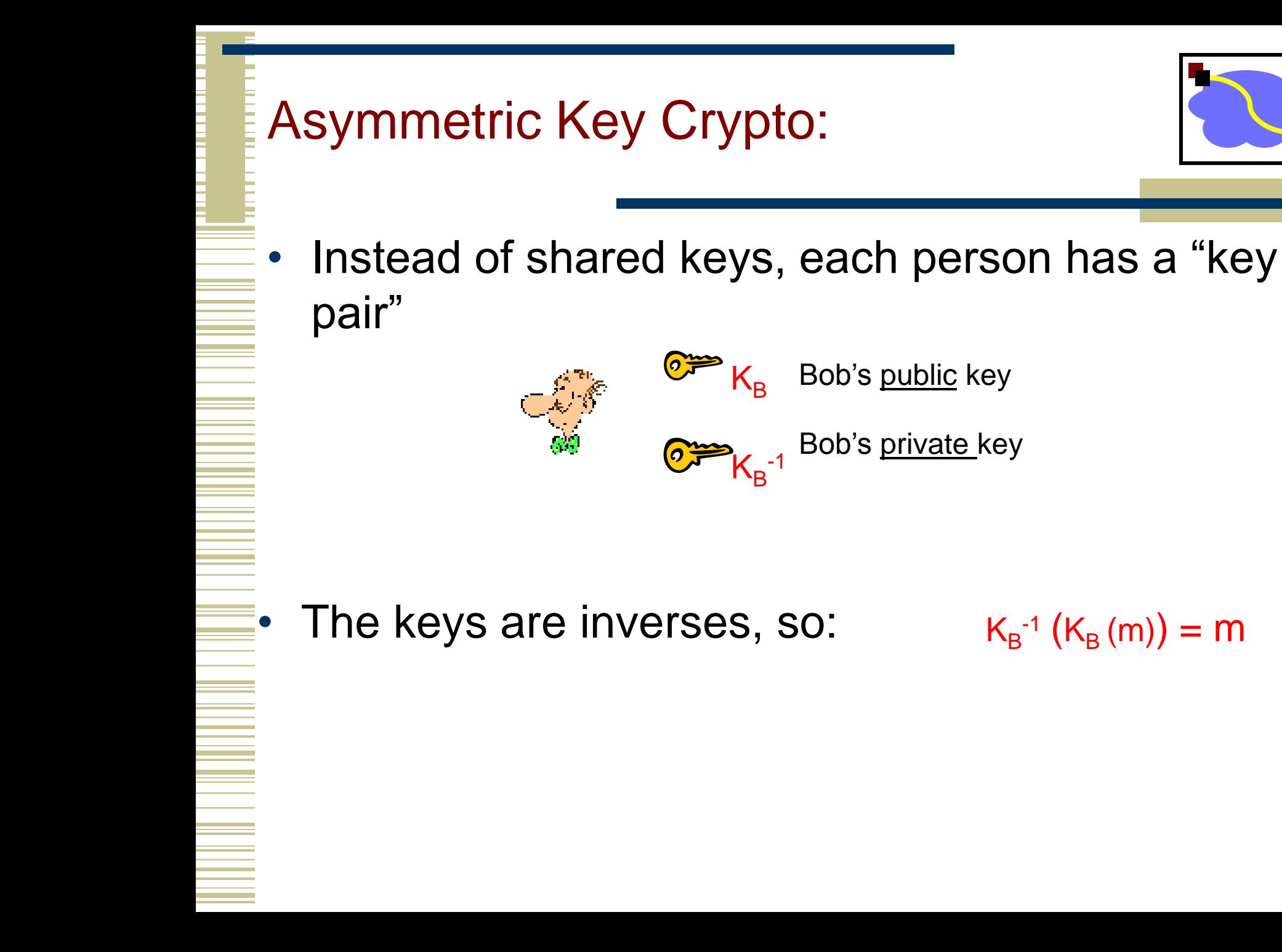

# Asymmetric Key Crypto:

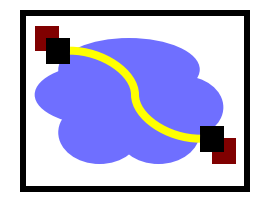

- It is believed to be computationally unfeasible to derive  $K_{B}^{-1}$  from  $K_{B}$  or to find any way to get M from  $\mathsf{K}_{\mathsf{B}}(\mathsf{M})$  other than using  $\mathsf{K}_{\mathsf{B}}^{-1}$  .
- $\Rightarrow$  K<sub>B</sub> can safely be made public.

Note: We will not detail the computation that  $\mathsf{K}_\mathsf{B}(\mathsf{m})$  entails, but rather treat these functions as black boxes with the desired properties.

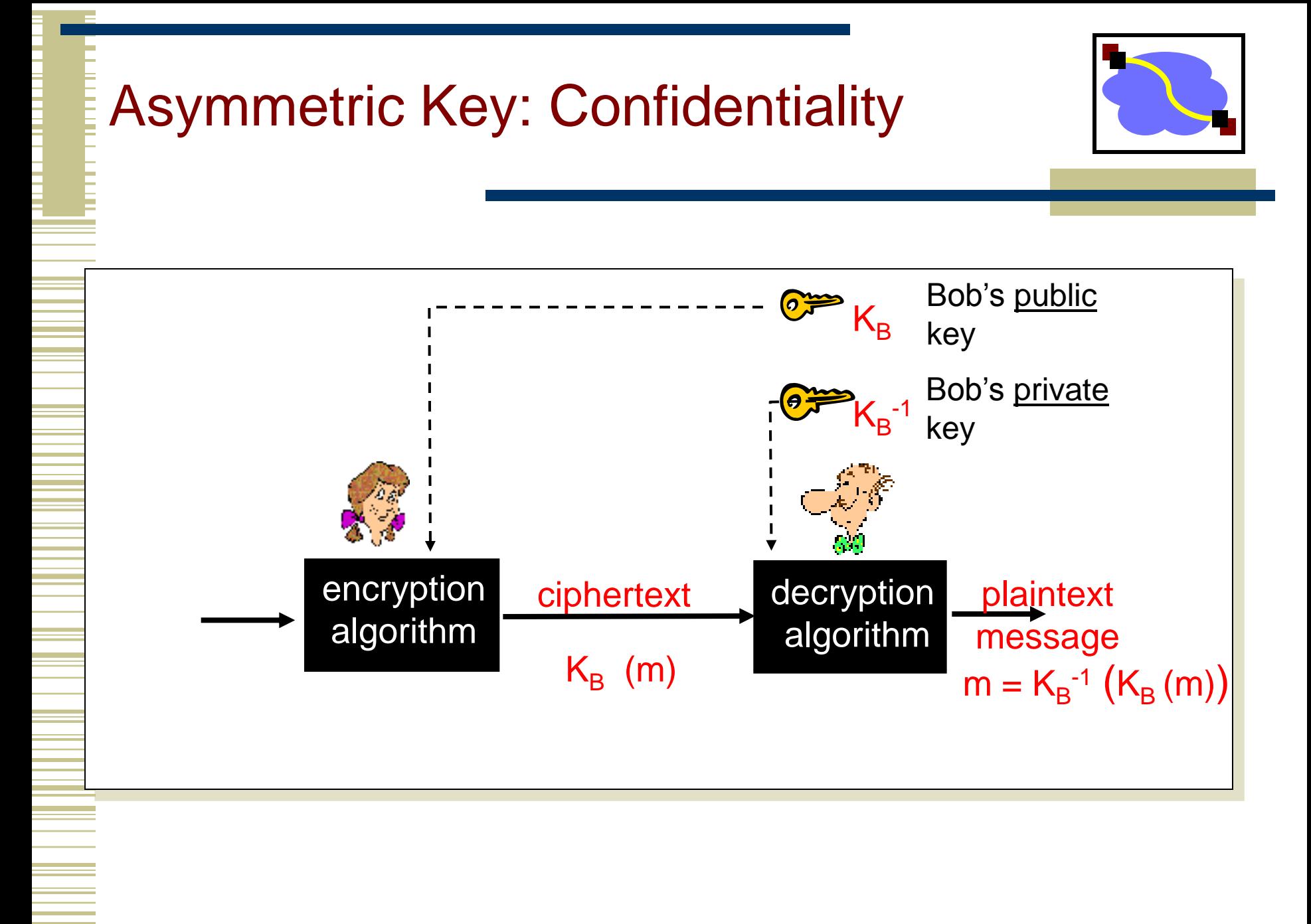

Asymmetric Key: Sign & Verify

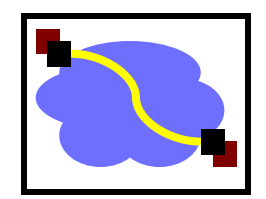

If we are given a message M, and a value S such that  $K_B(S) = M$ , what can we conclude?

The message must be from Bob, because it must be the case that  $S = K_B^{-1}(M)$ , and only Bob has  $K_B^{-1}$ !

#### This gives us two primitives:

- Sign  $(M) = K_B^{-1}(M) =$  Signature S
- Verify  $(S, M) = \text{test}(K_B(S) == M)$

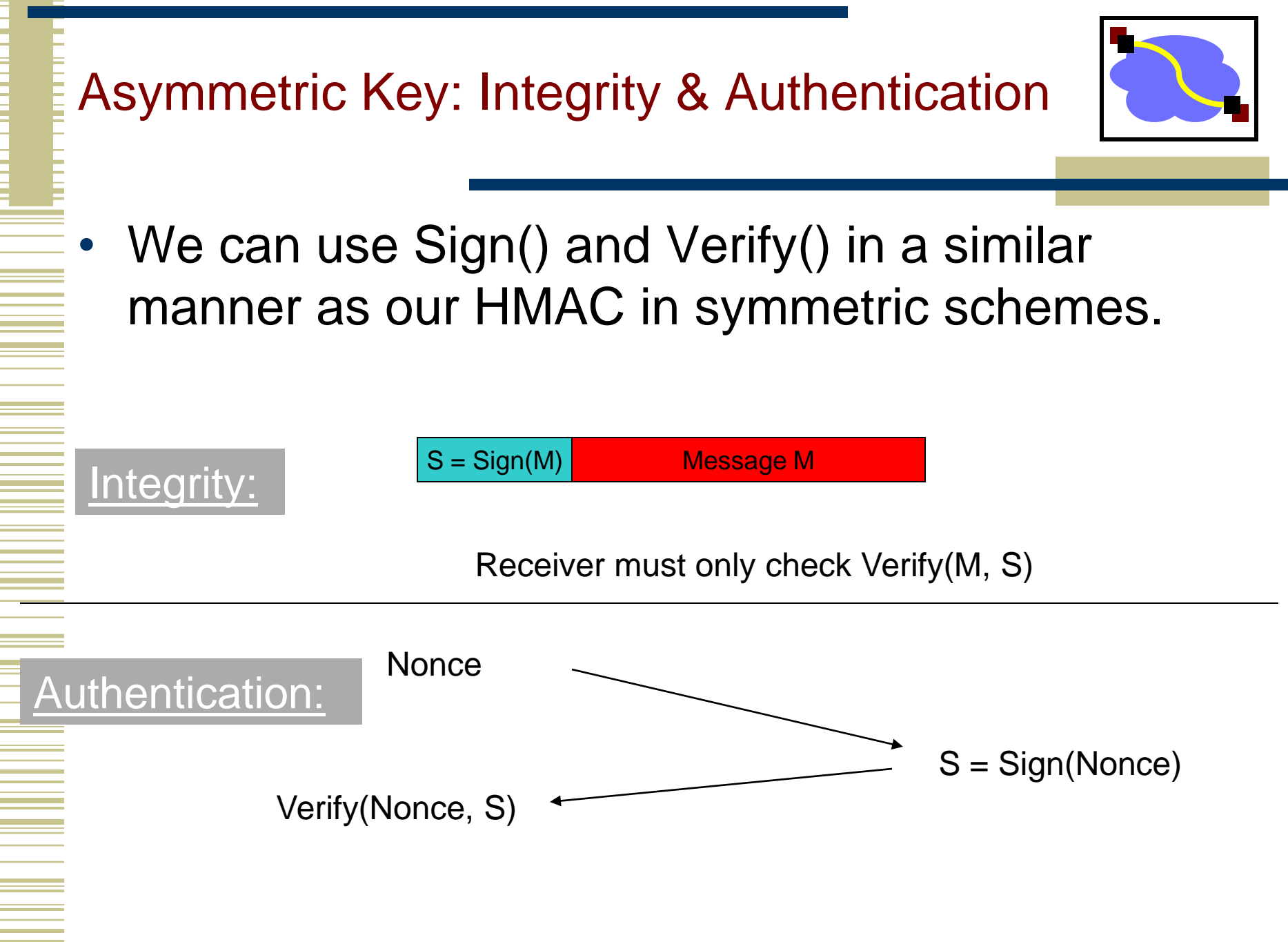

### Asymmetric Key Review:

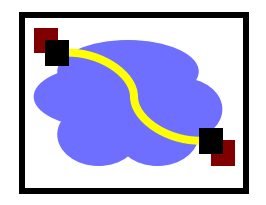

- Confidentiality: Encrypt with Public Key of Receiver
- Integrity: Sign message with private key of the sender
- Authentication: Entity being authenticated signs a nonce with private key, signature is then verified with the public key

But, these operations are computationally expensive\*

# Cryptographic Hash Functions

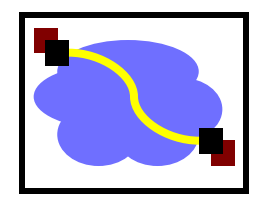

- Given arbitrary length message m, compute constant length digest h(m)
- Desirable properties
	- h(m) easy to compute given m
	- Preimage resistant
	- 2<sup>nd</sup> preimage resistant
	- Collision resistant
	- Crucial point : These are not inverted, they are recomputed
- Example use: file distribution (ur well aware of that!)
- Common algorithms: MD5, SHA

#### Digital Signatures

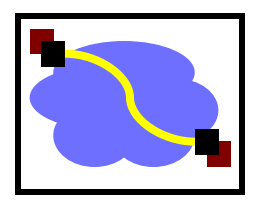

- Alice wants to convince others that she wrote message m
	- Computes digest  $d = h(m)$  with secure hash
	- Send <m,d>
- Digital Signature Standard (DSS)

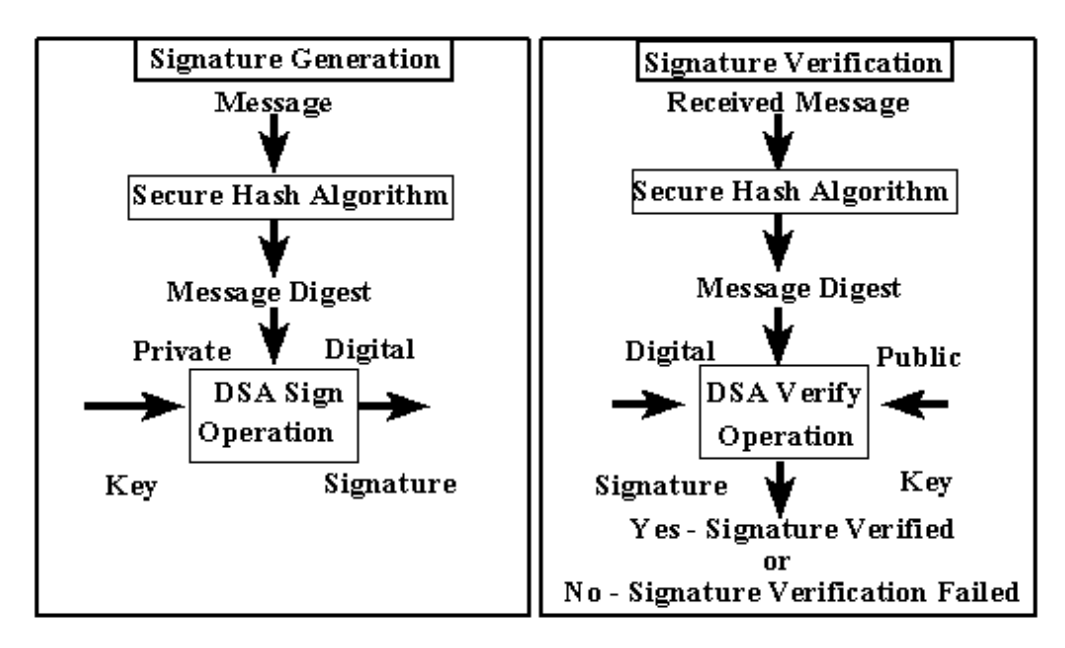

#### The Dreaded PKI

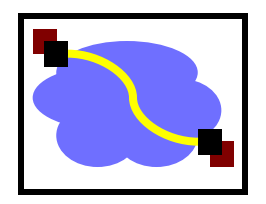

- Definition:
	- Public Key Infrastructure (PKI)
- 1) A system in which "roots of trust" authoritatively bind public keys to real-world identities
- 2) A significant stumbling block in deploying many "next generation" secure Internet protocol or applications.

#### Certification Authorities

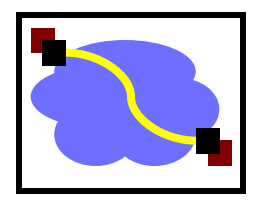

- Certification authority (CA): binds public key to particular entity, E.
- An entity E registers its public key with CA.
	- E provides "proof of identity" to CA.
	- CA creates certificate binding E to its public key.
	- Certificate contains E's public key AND the CA's signature of E's public key.

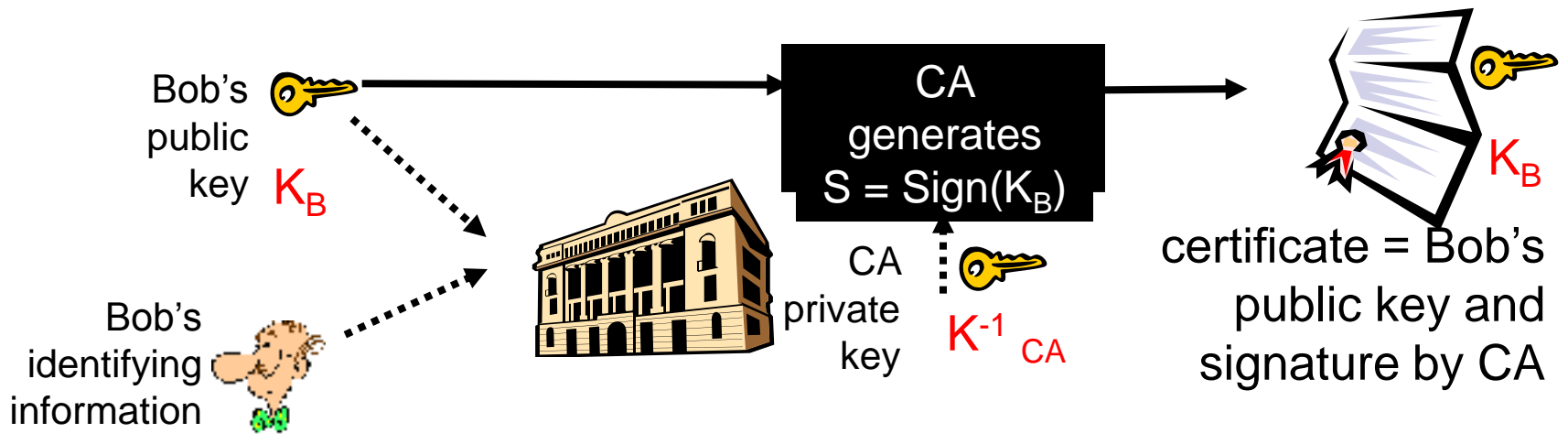

#### Certification Authorities

- When Alice wants Bob's public key:
	- Gets Bob's certificate (Bob or elsewhere).
	- Use CA's public key to verify the signature within Bob's certificate, then accepts public key

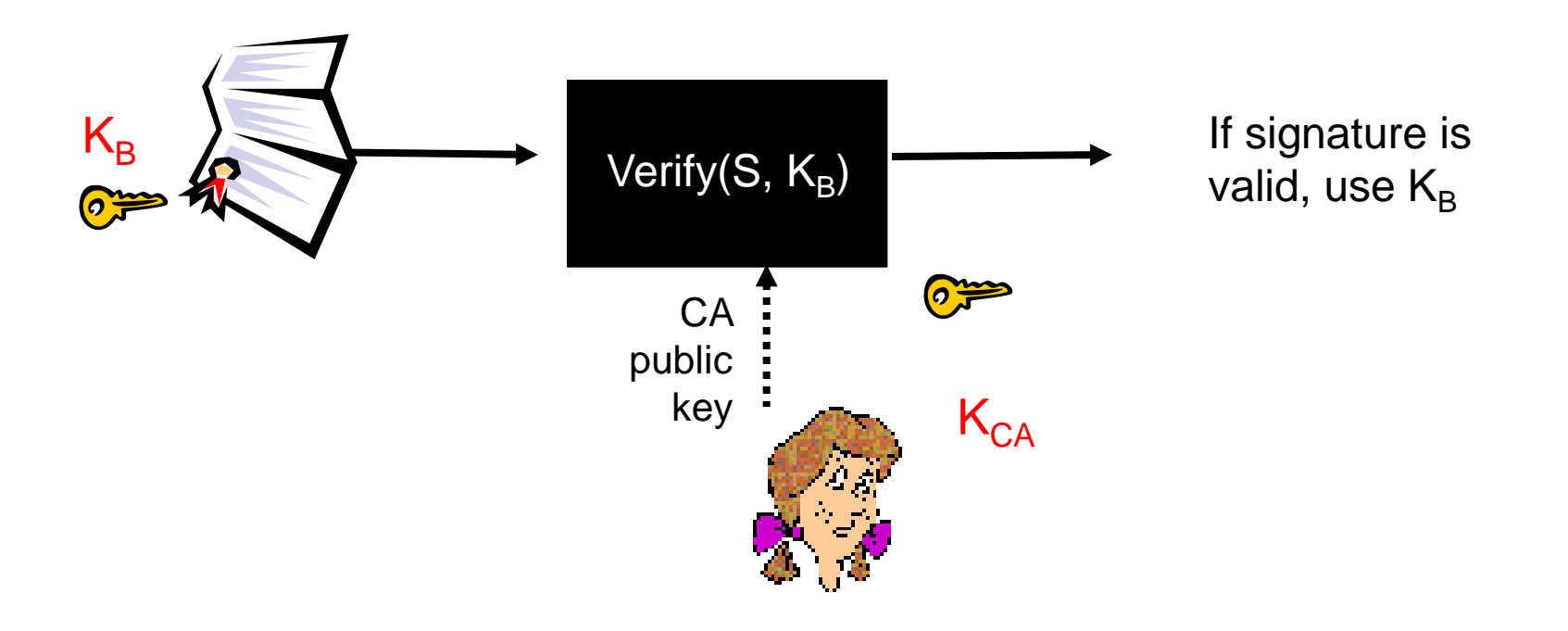

#### Certificate Contents

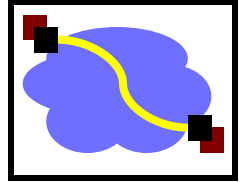

info algorithm and key value itself (not shown)

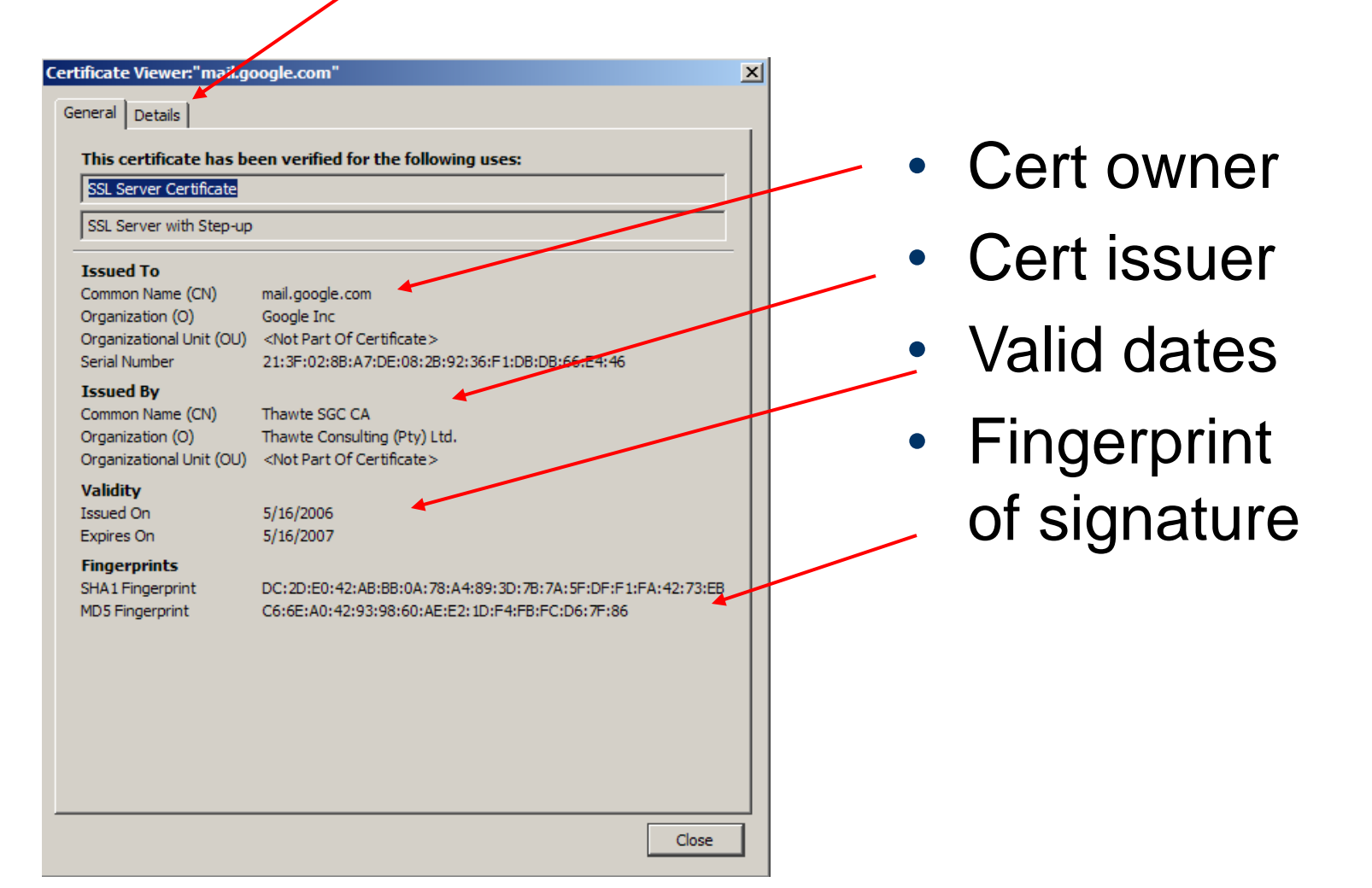

### Pretty Good Privacy (PGP)

#### **History**

- Written in early 1990s by Phil Zimmermann
- Primary motivation is email security
- Controversial for a while because it was too strong
	- Distributed from Europe
- Now the OpenPGP protocol is an IETF standard (RFC 2440)
- Many implementations, including the GNU Privacy Guard (GPG)

#### **Uses**

- Message integrity and source authentication
	- Makes message digest, signs with public key cryptosystem
	- Webs of trust
- Message body encryption
	- Private key encryption for speed
	- Public key to encrypt the message's private key

## Secure Shell (SSH)

- Negotiates use of many different algorithms
- **Encryption**
- Server-to-client authentication
	- Protects against man-in-the-middle
	- Uses public key cryptosystems
	- Keys distributed informally
		- kept in ~/.ssh/known\_hosts
	- Signatures not used for trust relations
	- Client-to-server authentication
		- Can use many different methods
		- Password hash
		- Public key
		- Kerberos tickets

#### SSL/TLS

#### **History**

- Standard libraries and protocols for encryption and authentication
- SSL originally developed by Netscape
	- SSL v3 draft released in 1996
- TLS formalized in RFC2246 (1999)
- Uses public key encryption
- Uses
	- HTTPS, IMAP, SMTP, etc

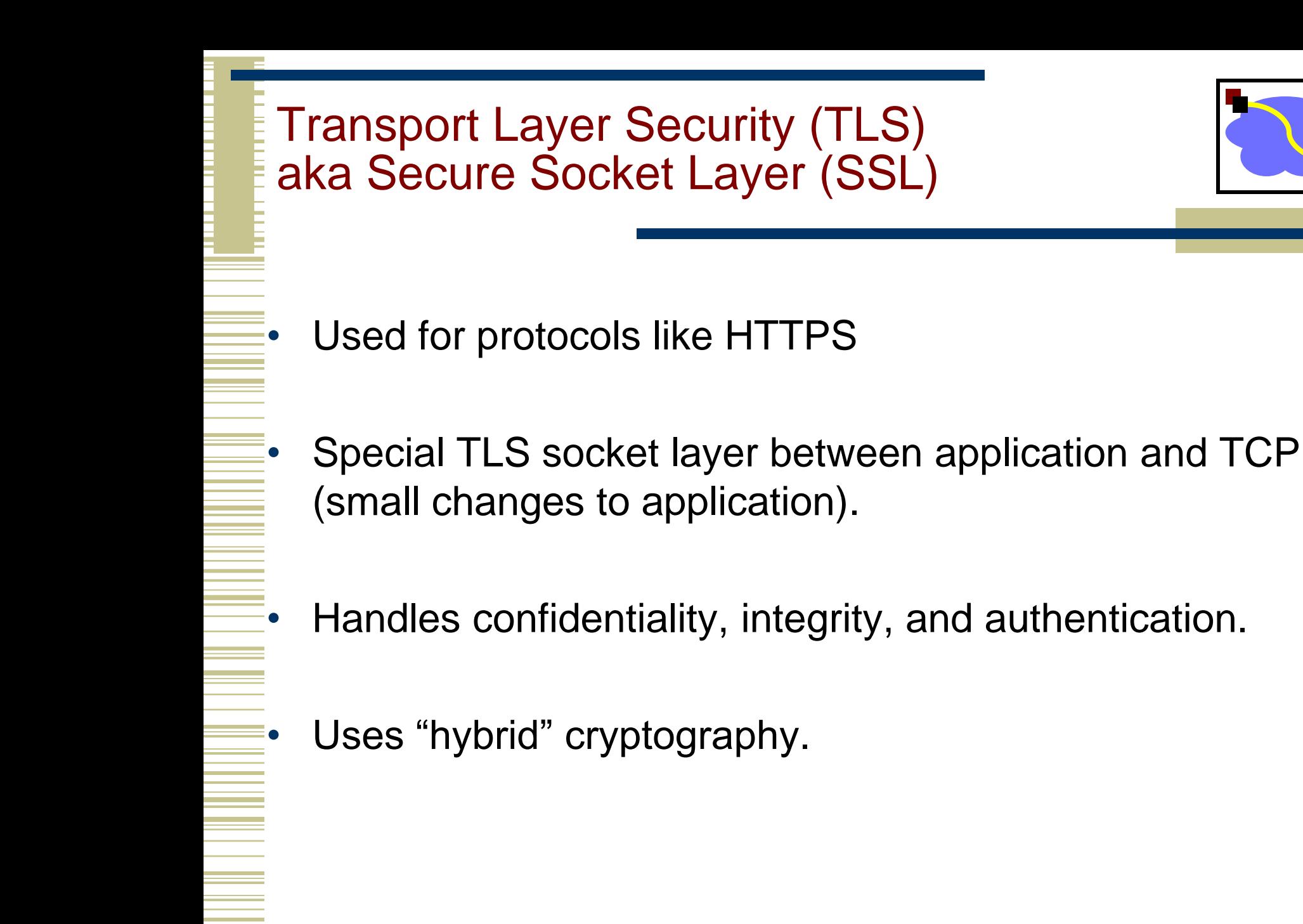

# Setup Channel with TLS "Handshake"

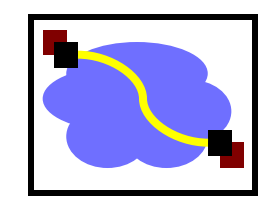

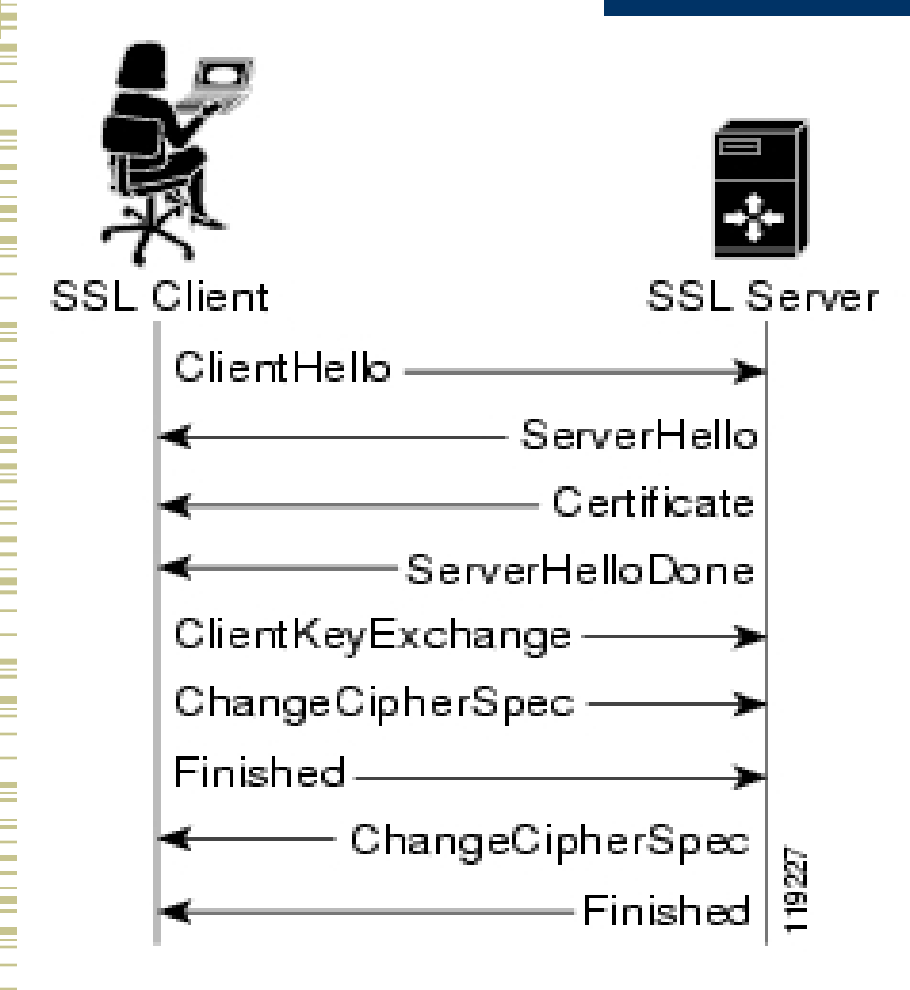

Handshake Steps:

- 1) Clients and servers negotiate exact cryptographic protocols
- 2) Client's validate public key certificate with CA public key.
- 3) Client encrypt secret random value with servers key, and send it as a challenge.
- 4) Server decrypts, proving it has the corresponding private key.
- 5) This value is used to derive symmetric session keys for encryption & MACs.

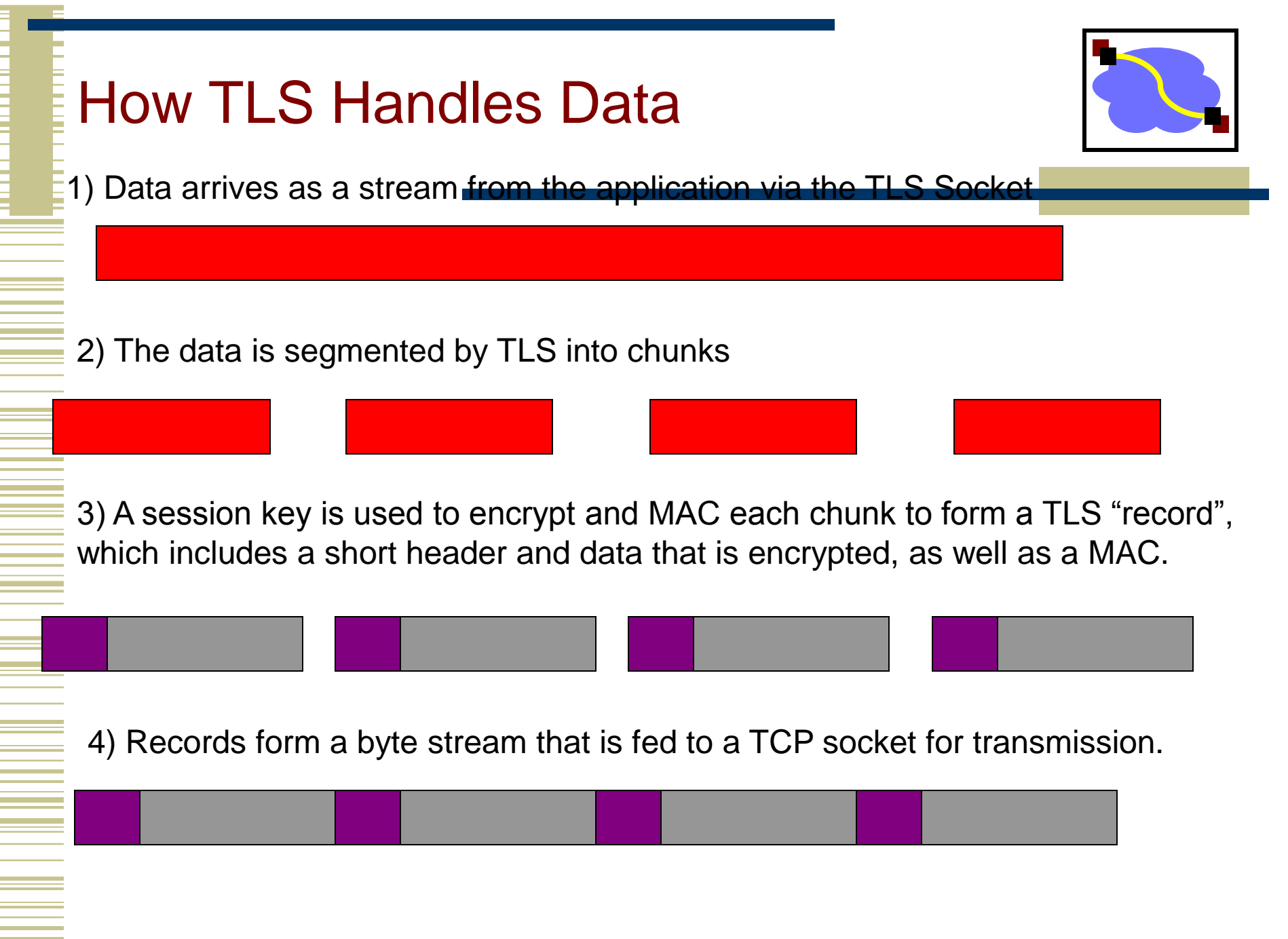

### Works Cited/Resources

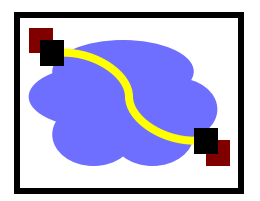

- [http://www.psc.edu/~jheffner/talks/sec\\_lecture.pdf](http://www.psc.edu/~jheffner/talks/sec_lecture.pdf)
- [http://en.wikipedia.org/wiki/One-time\\_pad](http://en.wikipedia.org/wiki/One-time_pad)
- <http://www.iusmentis.com/technology/encryption/des/>
- <http://en.wikipedia.org/wiki/3DES>
- <http://en.wikipedia.org/wiki/AES>
- <http://en.wikipedia.org/wiki/MD5>Textbook: 8.1 8.3
- Wikipedia for overview of Symmetric/Asymmetric primitives and Hash functions.
- OpenSSL ([www.openssl.org](http://www.openssl.org/)): top-rate open source code for SSL and primitive functions.
- "Handbook of Applied Cryptography" available free online: www.cacr.math.uwaterloo.ca/hac/